# **lina Documentation**

*Release 1.0.1*

**Author**

September 14, 2014

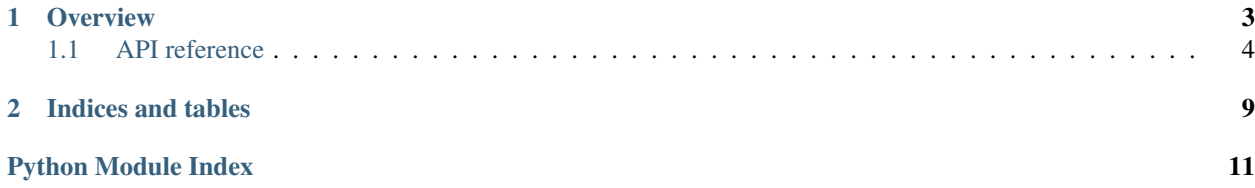

Lina is a minimal template system for Python, modelled after Google's [CTemplate](https://code.google.com/p/ctemplate) library. It is designed to provide fast, safe template evaluation to generate code or other text documents.:

```
enum DataTypes {
{{#types:list-separator=,NEWLINE}} {{name}}={{value:hex}}{{/types}}
}
```
evaluated with:

```
formats = [{'name':'Vector3i', value: 0x301}, {'name':'Vector3f', 'value': 0x302}]
```
## will produce:

```
enum DataTypes {
   Vector3i = 0x301,Vector3f = 0x302}
```
# **Overview**

<span id="page-6-0"></span>The base class in Lina is lina. Template which must be initialized with the template contents. It can be then evaluated to a string using [lina.Template.Render\(\)](#page-9-1) and [lina.Template.RenderSimple\(\)](#page-9-2).

Lina has two main directives, *values* and *blocks*. A value is something which is replaced directly by the provided value, while a block is used to iterate over collections. Both blocks and values can be optionally formatted using a formatter, which allows for example to turn a string into uppercase inside the template.

Values are escaped using double curly braces:

Hello {{name}}!

Blocks have an additional prefix before the variable, # for the block start and / for the block end:

{{#users}}Hello {{name}}!{{/users}}

This requires to pass an array of named objects:

template.Render ({'users':[{'name':'Alice'}, {'name':'Bob'}]})

In some cases, this is unnecessary complicated. Lina provides a special syntax to access the *current* element, using a single dot. The template aboves can be then simplified to:

{{#users}}Hello {{.}}!{{/users}}

and rendered with:

```
template.Render ({'users': ['Alice', 'Bob']})
or even simpler using lina.Template.RenderSimple():
template.RenderSimple (users = ['Alice', 'Bob'])
```
Both self-references as well as items can also access fields of an object. Assuming the User class has fields name, age, the follwing template will print the user name and age:

{{#users}}Hello {{.name}}, you are {{.age}} years old!{{/users}}

The field accessor syntax works for both fields as well as associative container, that is, for Lina, the following two objects are equivalent:

```
{'name':'Alice'}
```
and:

```
class User:
    def __init__(self, name):
        self.name = name
```
For blocks, Lina provides additional modifiers to check whether the current block execution is the first, an intermediate or the last one:

{{#block}}{{variable}}{{#block#Separator}},{{/block#Separator}}{{/block}}

#First will be only expanded for the first iteration, #Separator will be expanded for every expansion which is neither first nor last and #Last will be expanded for the last iteration only. If there is only one element, it will considered both first and last item of the sequence.

Contents:

# <span id="page-7-0"></span>**1.1 API reference**

#### class lina.**CBooleanFormatter**

Bases: [lina.Formatter](#page-7-1)

For booleans, write true or false to the output. Otherwise, the input is just passed through.

**Format**(*value*)

```
class lina.DefaultFormatter(value)
```
Bases: [lina.Formatter](#page-7-1)

Emit the default if the value is None, otherwise the value itself.

**Format**(*text*)

```
class lina.EscapeNewlineFormatter
    Bases: lina.Formatter
```
Escape embedded newlines.

**Format**(*text*)

```
class lina.Formatter(formatterType)
    Bases: builtins.object
```
Base class for all formatters.

A formatter can be used to transform blocks/values during expansion.

```
Format(text)
```
Format a value or a complete block.

**IsBlockFormatter**()

```
IsValueFormatter()
```

```
OnBlockBegin(isFirst)
     Called before a block is expanded.
```
**Parameters is First** –  $T$ rue if this is the first expansion of the block.

Returns String or None. If a string is returned, it is prepended before the current block expansion.

#### **OnBlockEnd**(*isLast*) Called after a block has been expanded.

**Parameters is Last** –  $True$  if this is the last expansion of the block.

Returns String or None. If a string is returned, it is appended after the current block expansion.

# class lina.**FormatterType**

Bases: enum.Enum

The formatter type, either Block or Value.

#### lina.**GetFormatter**(*name*, *value=None*, *position=None*)

Get a formatter.

If the formatter cannot be found, an exception is raised.

#### class lina.**HexFormatter**

Bases: [lina.Formatter](#page-7-1)

Write an integer as a hex literal (0x133F).

**Format**(*value*)

# <span id="page-8-0"></span>class lina.**IncludeHandler**

Bases: builtins.object

Base interface for include handlers.

**Get**(*name*)

class lina.**IndentFormatter**(*depth*) Bases: [lina.Formatter](#page-7-1)

Indent a block using tabs.

**Format**(*block*)

**OnBlockBegin**(*isFirst*)

```
exception lina.InvalidBlock(message, position)
    Bases: lina.TemplateException
```
- exception lina.**InvalidFormatter**(*message*, *position*) Bases: [lina.TemplateException](#page-9-3)
- exception lina.**InvalidToken**(*message*, *position*) Bases: [lina.TemplateException](#page-9-3)
- exception lina.**InvalidWhitespaceToken**(*message*, *position*) Bases: [lina.TemplateException](#page-9-3)
- class lina.**ListSeparatorFormatter**(*value*) Bases: [lina.Formatter](#page-7-1)

Separate block entries.

This formatter will insert a value between block expansions.

**OnBlockEnd**(*isLast*)

```
class lina.PrefixFormatter(prefix)
```
Bases: [lina.Formatter](#page-7-1)

Add a prefix to a value.

**Format**(*text*)

#### class lina.**SuffixFormatter**(*suffix*)

Bases: [lina.Formatter](#page-7-1)

Add a suffix to a value.

**Format**(*text*)

<span id="page-9-0"></span>class lina.**Template**(*template*, *includeHandler=None*) Bases: builtins.object

The main template class.

<span id="page-9-1"></span>**Render**(*context*) Render the template using the provided context.

#### <span id="page-9-2"></span>**RenderSimple**(*\*\*items*)

Simple rendering function.

This is just a convenience function which creates the context from the passed items and forwards them to [Template.Render\(\)](#page-9-1).

## <span id="page-9-3"></span>exception lina.**TemplateException**(*message*, *position*)

Bases: builtins.Exception

# **GetPosition**()

Get the position where the exception occured.

Returns An object with two fields, line and column.

#### class lina.**TemplateRepository**(*templateDirectory*, *suffix=''*)

Bases: [lina.IncludeHandler](#page-8-0)

A file template repository.

This template repository will load files from a specified folder.

**Get**(*name*)

class lina.**TextStream**(*text*)

Bases: builtins.object

A read-only text stream.

The text stream is used for input only and keeps track of the current read pointer position in terms of line/column numbers.

**Get**()

Get a character.

If the end of the stream has been reached, None is returned.

#### **GetOffset**()

**GetPosition**()

```
IsAtEnd()
```
Check if the end of the stream has been reached.

```
Peek()
```
Peek at the next character in the stream if possible. Returns None if the end of the stream has been reached.

```
Reset()
```

```
Skip(length)
```
Skip a number of characters starting from the current position.

**Substring**(*start*, *end*)

## **Unget**()

Move one character back in the input stream.

```
class lina.Token(name, start, end, position)
     Bases: builtins.object
```
Represents a single token.

Each token may contain an optional list of flags, separated by colons. The grammar implemented here is:

 $[prefix] ?[^]:] + (:['^:]) +$ , for example:  ${ {{+Foo}} \rightarrow \text{name} = Foo, prefix = #}$  $({\text{Bar:width=8}} \rightarrow {\text{name = Bar, prefix = None}}$  $flags = \{width: 8\}$ 

#### **EvaluateWhiteSpaceToken**(*position*)

**GetEnd**()

**GetFormatters**()

**GetName**()

**GetPosition**()

**GetStart**()

```
IsBlockClose()
```
**IsBlockStart**()

```
IsIncludeToken()
```

```
IsSelfReference()
```
**IsValue**()

**IsWhiteSpaceToken**()

class lina.**UppercaseFormatter**

Bases: [lina.Formatter](#page-7-1)

Format a value as uppercase.

**Format**(*text*)

```
class lina.WidthFormatter(width)
```
Bases: [lina.Formatter](#page-7-1)

Align the value to a particular width.

Negative values align to the left (i.e., the padding is added on the left:  $\ell$  42'), positive values to the right  $(142)$ .

**Format**(*text*)

```
class lina.WrapStringFormatter
```
Bases: [lina.Formatter](#page-7-1)

Wrap strings with quotation marks.

**Format**(*text*)

**CHAPTER 2**

**Indices and tables**

- <span id="page-12-0"></span>• *genindex*
- *modindex*
- *search*

Python Module Index

<span id="page-14-0"></span>l lina, [4](#page-7-0)